## Identifying source satellites for pixels in GridSat-B1

## Variable: irwin\_cdr

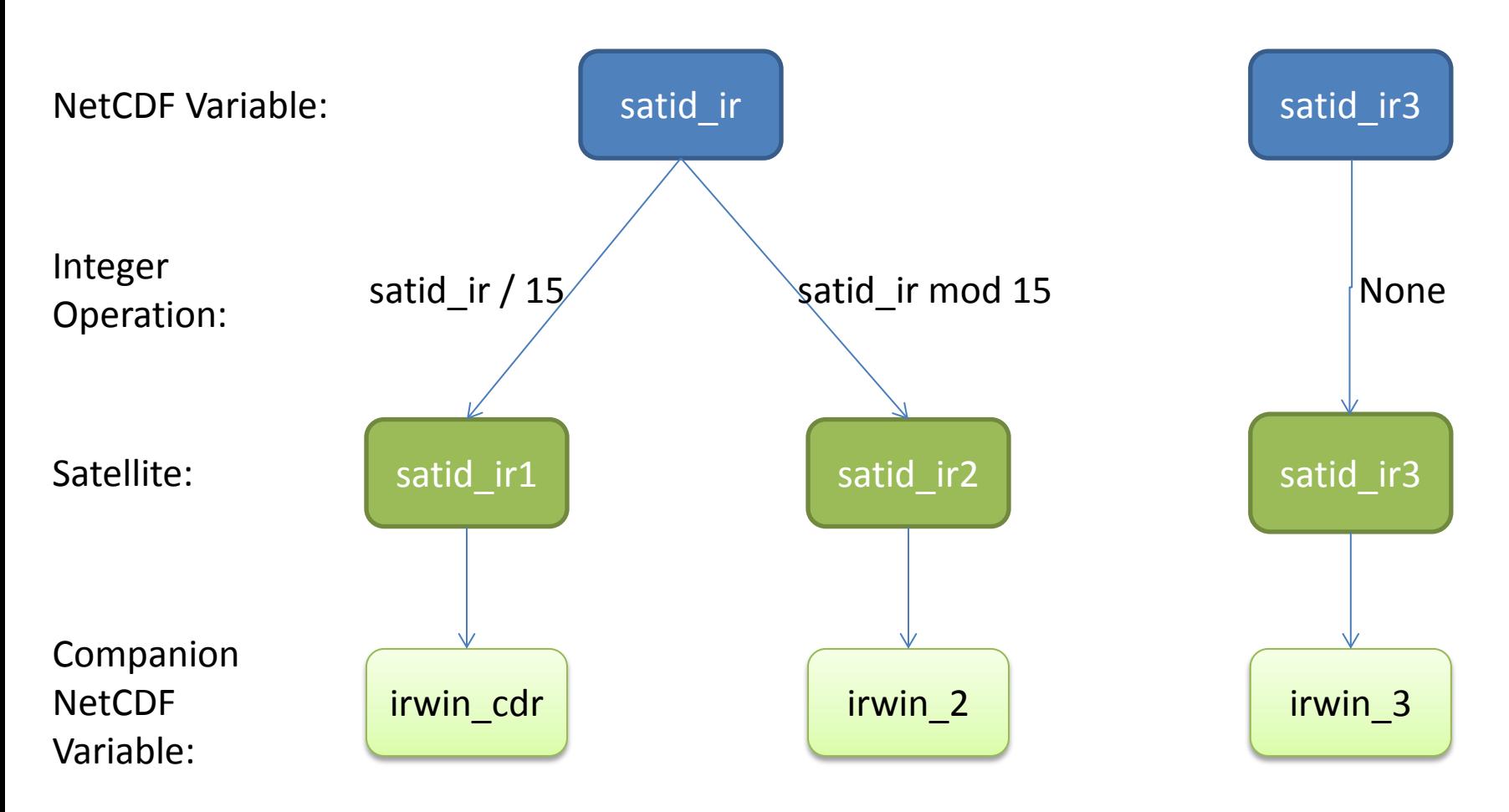

Notes:

- mod = modulo operation
- If satid  $ir[1/2/3] = 14$ , then it means no data is mapped to this point.
- Division is integer division. An equivalent operation would be to use floats for division then round down.

## Variable: irwvp

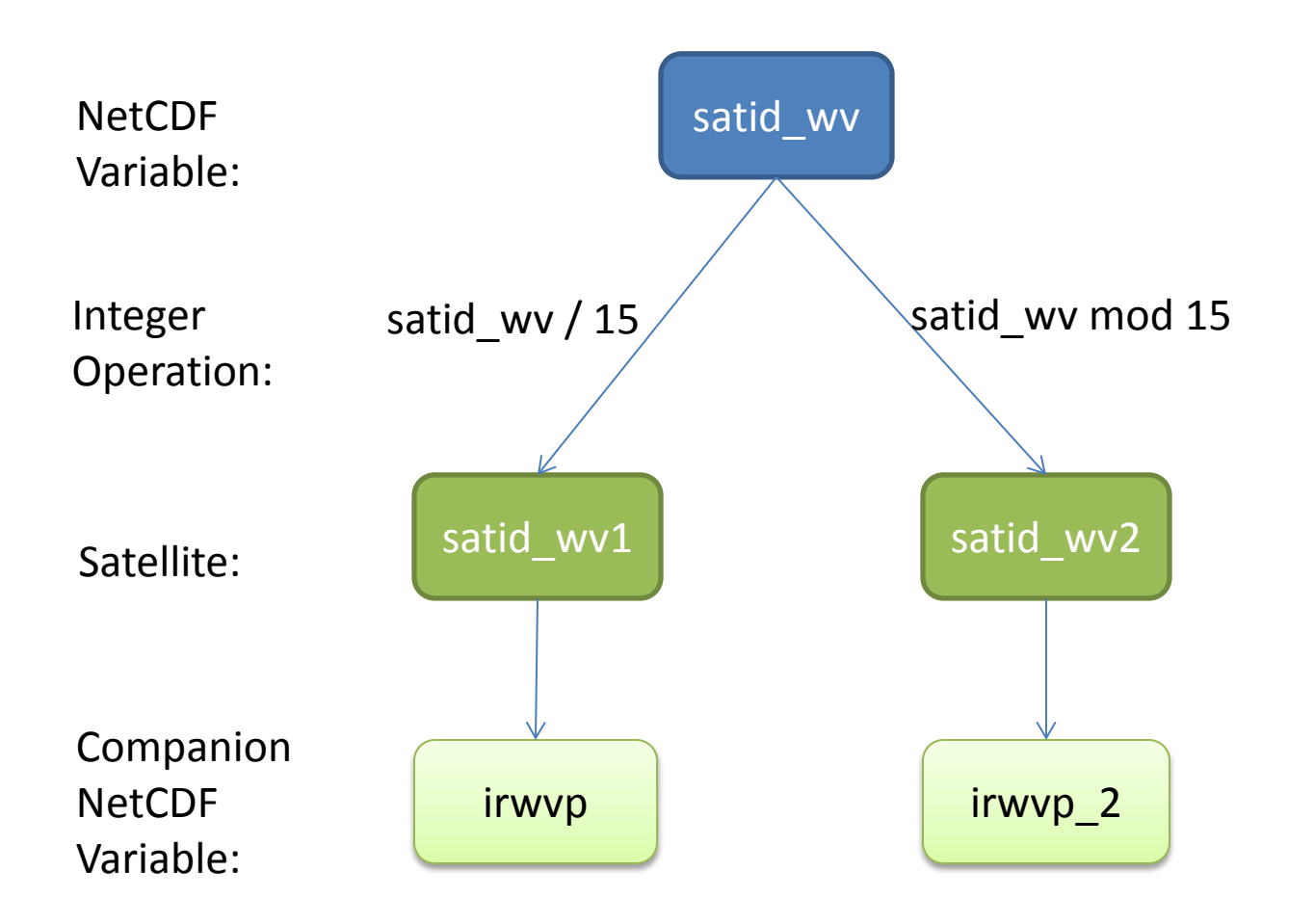

## Variable: vschn

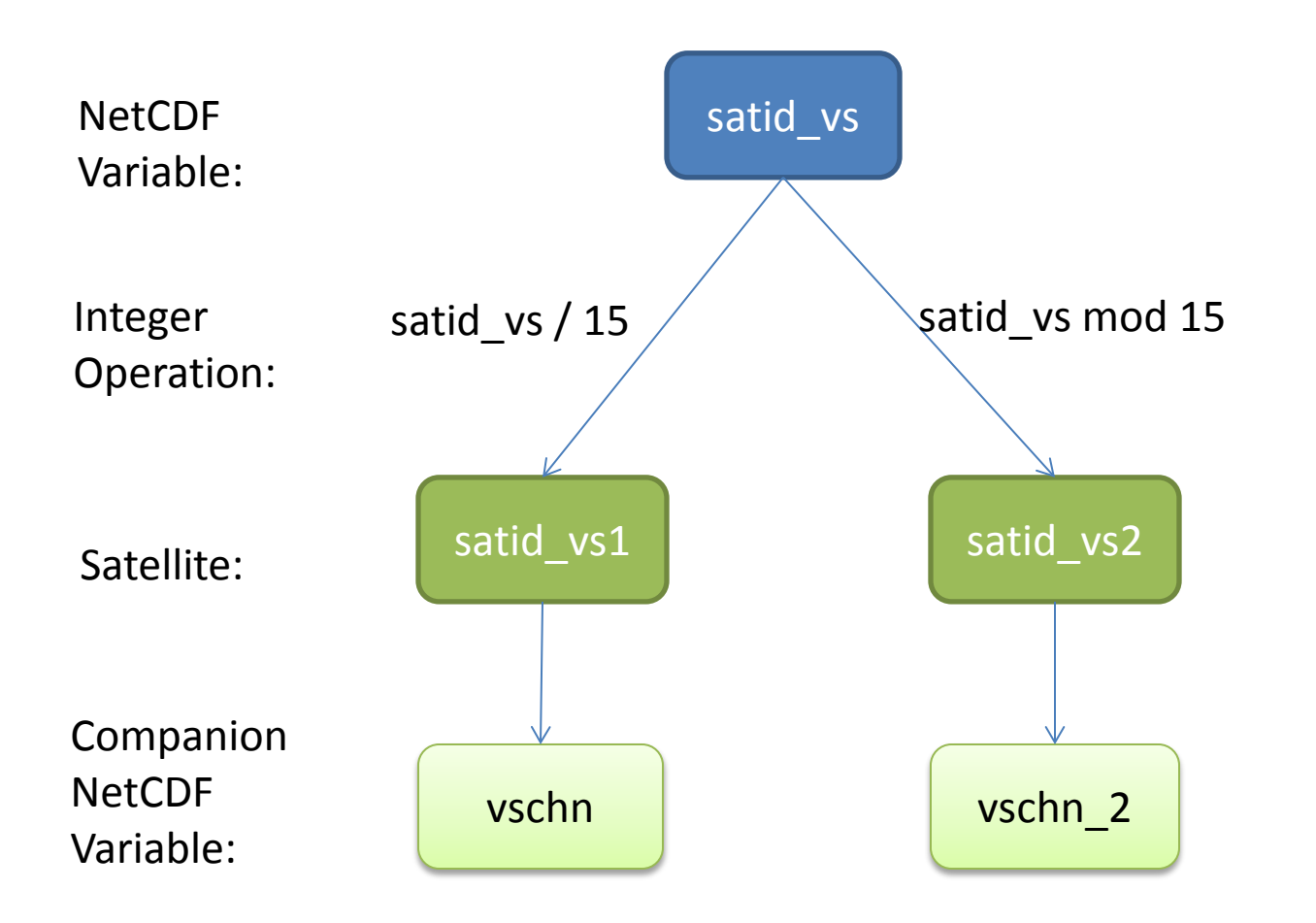